*D'après* On considère comme unité de volume le lego © .

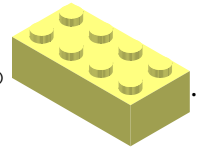

- **1.**► Représenter, en perspective, le lego<sup>©</sup> sous la forme d'un pavé droit.
- 2.► Construire, à l'aide des lego<sup>©</sup>, un pavé droit dont le volume est 2. Dessiner en perspective toutes les possibilités.
- **3.►** Construire, à l'aide des lego<sup>©</sup>, un pavé droit dont le volume est 3. Dessiner en perspective toutes les possibilités.
- 4.► Construire, à l'aide des lego<sup>©</sup>, un pavé droit dont le volume est 4. Dessiner en perspective toutes les possibilités.

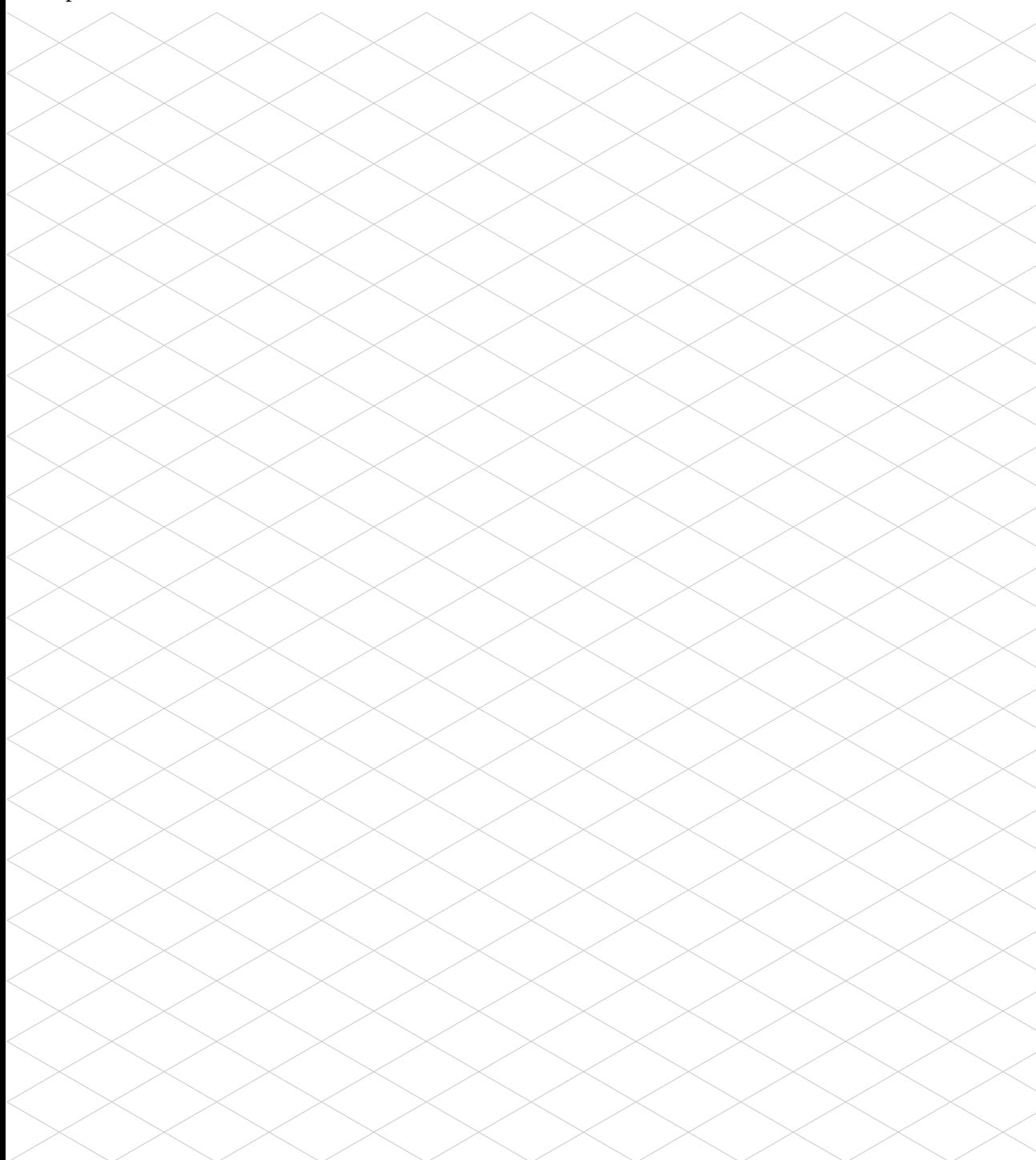